```
void poisk_pochti_pochti_maximalnogo_nomera(int z[],int razmer)
{
     int i;
    int k=z[0];
    int n=z[1];
    int b = z[2];
     for(i=1;i<razmer;i++)
     {
        if(z[i]>k)\{ \cdot \cdot \cdot \cdot \cdot \cdot \cdot \cdot \cdot \cdot \cdot \cdot \cdot \cdot \cdot \cdot \cdot \cdot \cdot \cdot \cdot \cdot \cdot \cdot \cdot \cdot \cdot \cdot \cdot \cdot \cdot \cdot \cdot \cdot \cdot \cdot 
             b=n;
             n=k;
            k=z[i];
 }
         else if(z[i]>n)
         {
             b=n;
            n=z[i]; }
         else if(z[i]>b)
         {
            b = z[i];
 }
     }
     printf("maximalnoe chislo=%d \n",k);
     printf("pochti maximalnoe chisla=%d \n",n);
     printf("tretye po velichine chislo=%d \n",b);
}
```
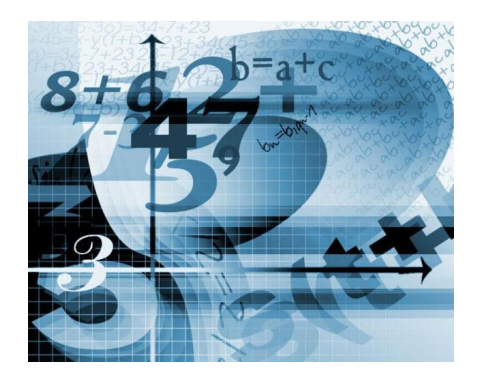